#### **ABSTRAK**

<span id="page-0-0"></span>*Backpacking* merupakan salah satu gaya wisata yang populer saat ini. Seorang *backpacker* yang melakukan *backpacking*, membutuhkan informasi mengenai tempat makan dan penginapan. Untuk mendapatkan informasi tersebut, *Backpacker* masih menghabiskan banyak waktu untuk melakukan pencarian. Guna memudahkan pencarian informasi tersebut, dibuatlah sistem informasi "Backpack Travellers System" (BTS). BTS merupakan sistem informasi tempat makan dan penginapan yang bersifat *client-server*, dimana *server-*nya dibangun menggunakan ASP.NET *web service* dan *client-*nya dibangun menggunakan aplikasi android. *Server* dari BTS memiliki kegunaan sebagai penyedia data, sedangkan *client* dari BTS berfungsi untuk mengkonsumsi layanan milik BTS *Server*. Data yang disediakan oleh *web service* antara lain data lokasi dan harga dari tempat makan dan penginapan. Data tersebut akan diolah BTS *client*, untuk ditampilkan kepada pengguna. ASP *web service* memiliki sifat *flexible*, dimana layanannya dapat dimanfaatkan oleh berbagai macam *platform*, sedangkan *platform* android memiliki sifat *mobile*, dengan bentuk device yang *compact*, memungkinkan android untuk dibawa kemana saja. Dengan penggabungan ASP *web service* dan *platform* android dalam BTS, *backpacker* akan terbantu dalam mencari informasi tempat makan dan penginapan.

Kata Kunci: Android, ASP.NET *Web Service*, *Backpacker*

#### **ABSTRACT**

Backpacing is known as one of popular travelling method. When doing backpacking, a backpacker definitely need some information about restaurant and hotel, considering both information are vital for backpaking journey. Unfortunately, up until now, nevertheless backpackers still have to spend quite a time to search for those information. "Backpack Travelling System" (BTS) is being made to reduce the amount of time for backpackers to get the information. BTS is a "*client*-server based" system information, where the server was built by ASP.NET Web Service and the *client* was built by Android *platform*. ASP.NET Web Service has flexible character. The service in BTS have a responsibility to serve data for android *client*. Data that serve by BTS Server was about price and location of restaurant and hotel. The webservice's data will consume by android *client* and the *client* will process the data to become GUI display for user. The services can be consumed by various *platform*. Android *platform* has mobile character, the compact shape of android device, allowing android to use it anywhere. With the combination of these two technologies, BTS is being expected for backpackers to get restaurants and hotels information easily.

Keyword: Android, ASP.NET *Web Service*, *Backpacker*

<span id="page-2-0"></span>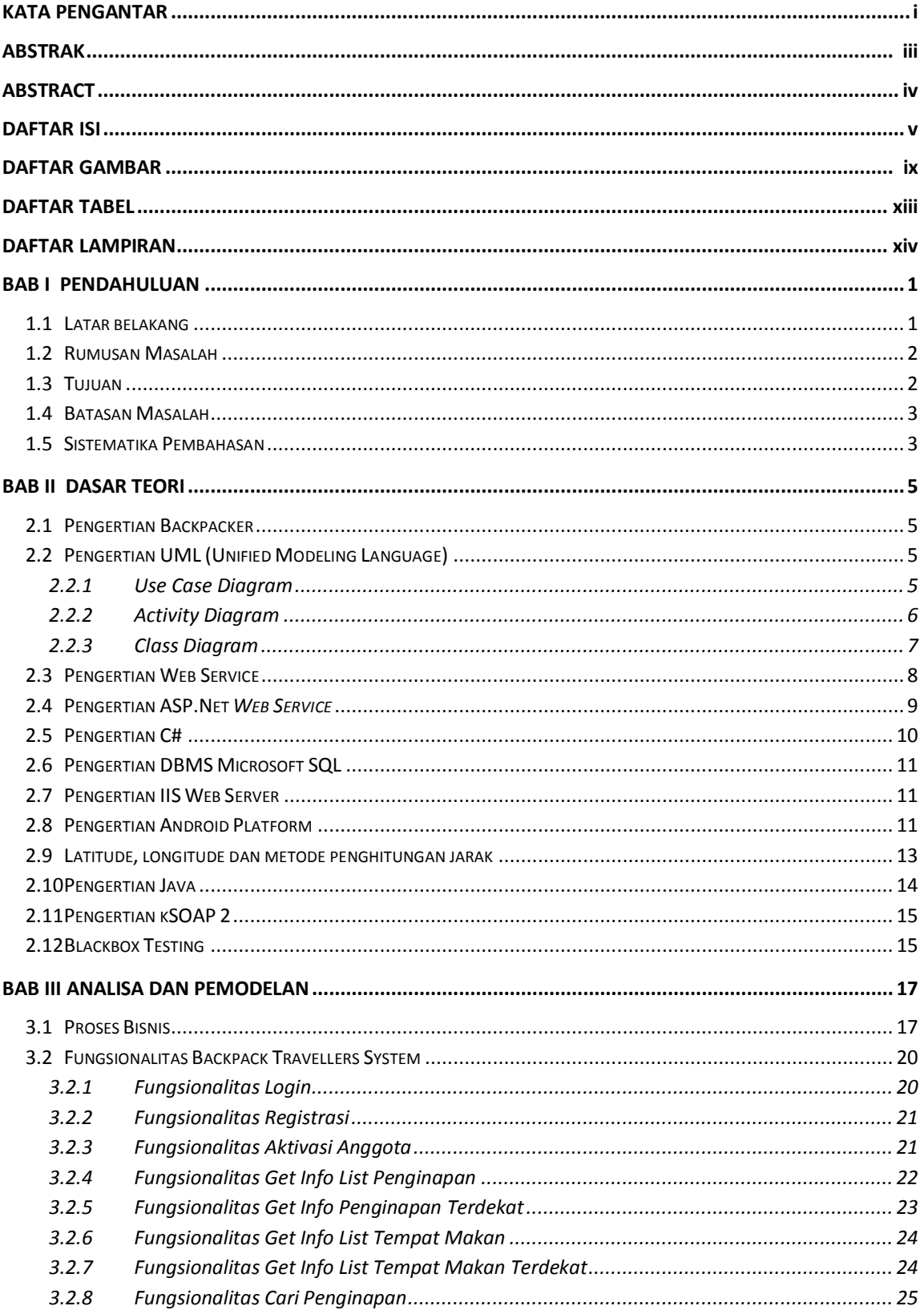

# **DAFTAR ISI**

<span id="page-3-0"></span>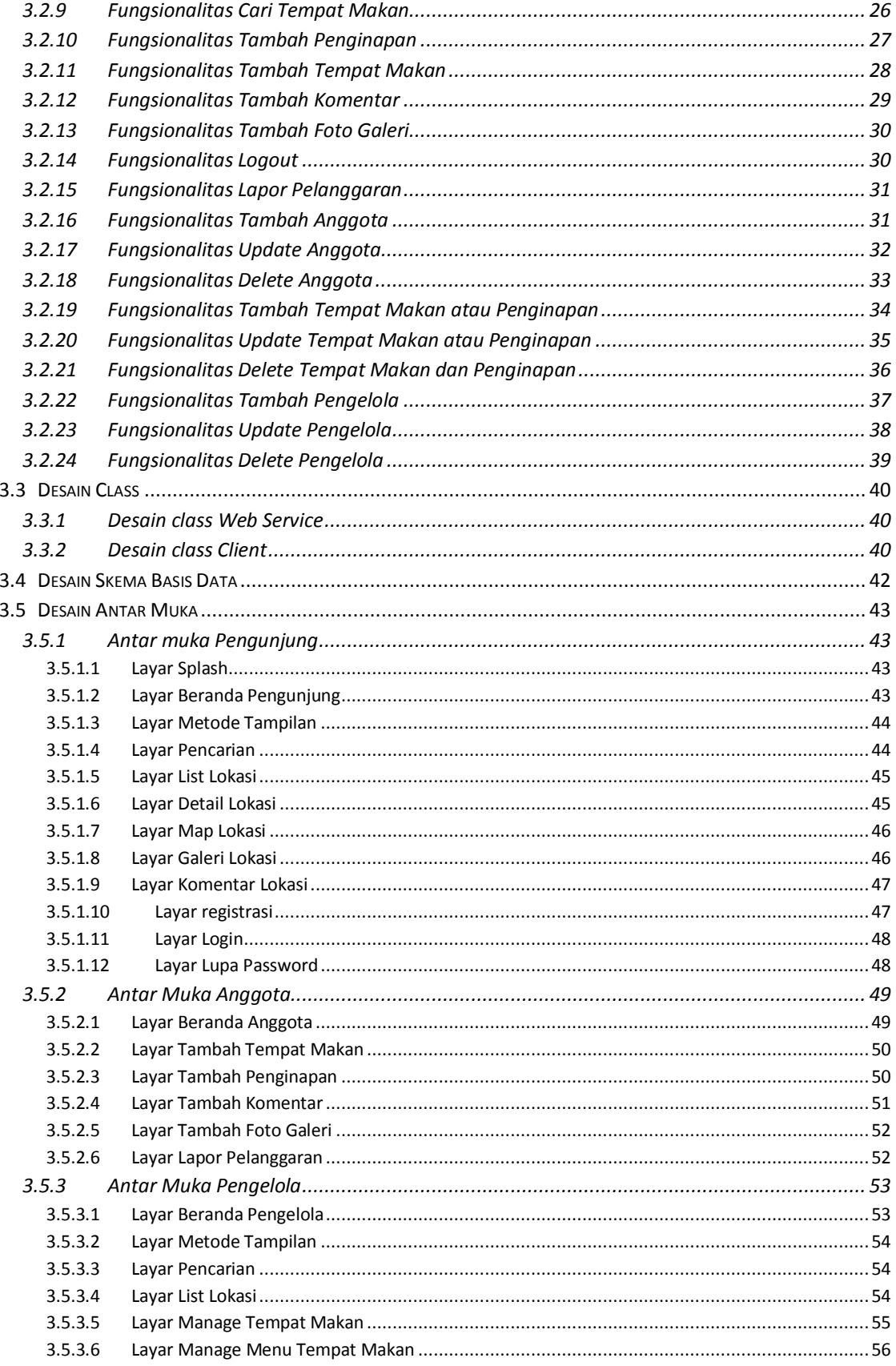

<span id="page-4-0"></span>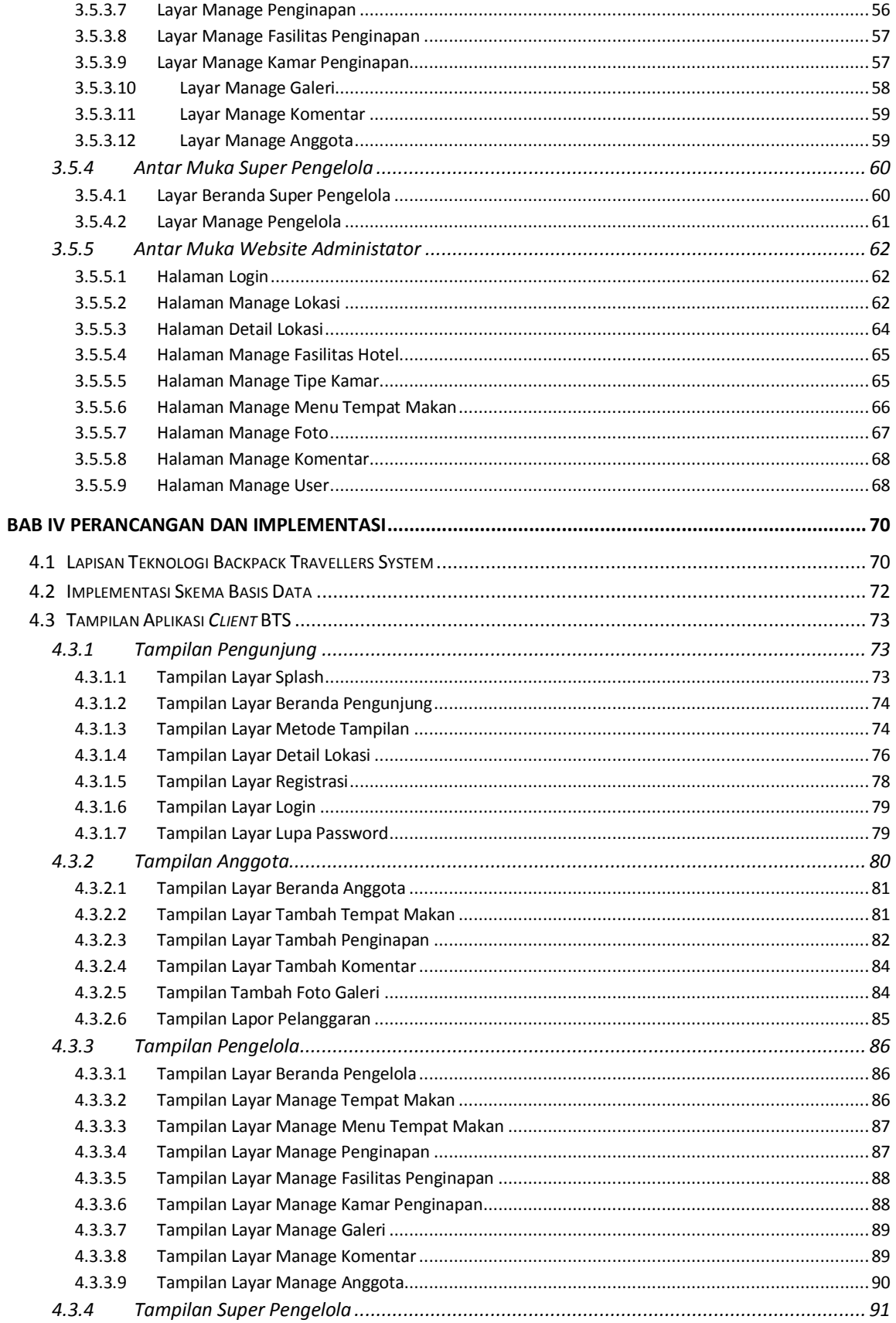

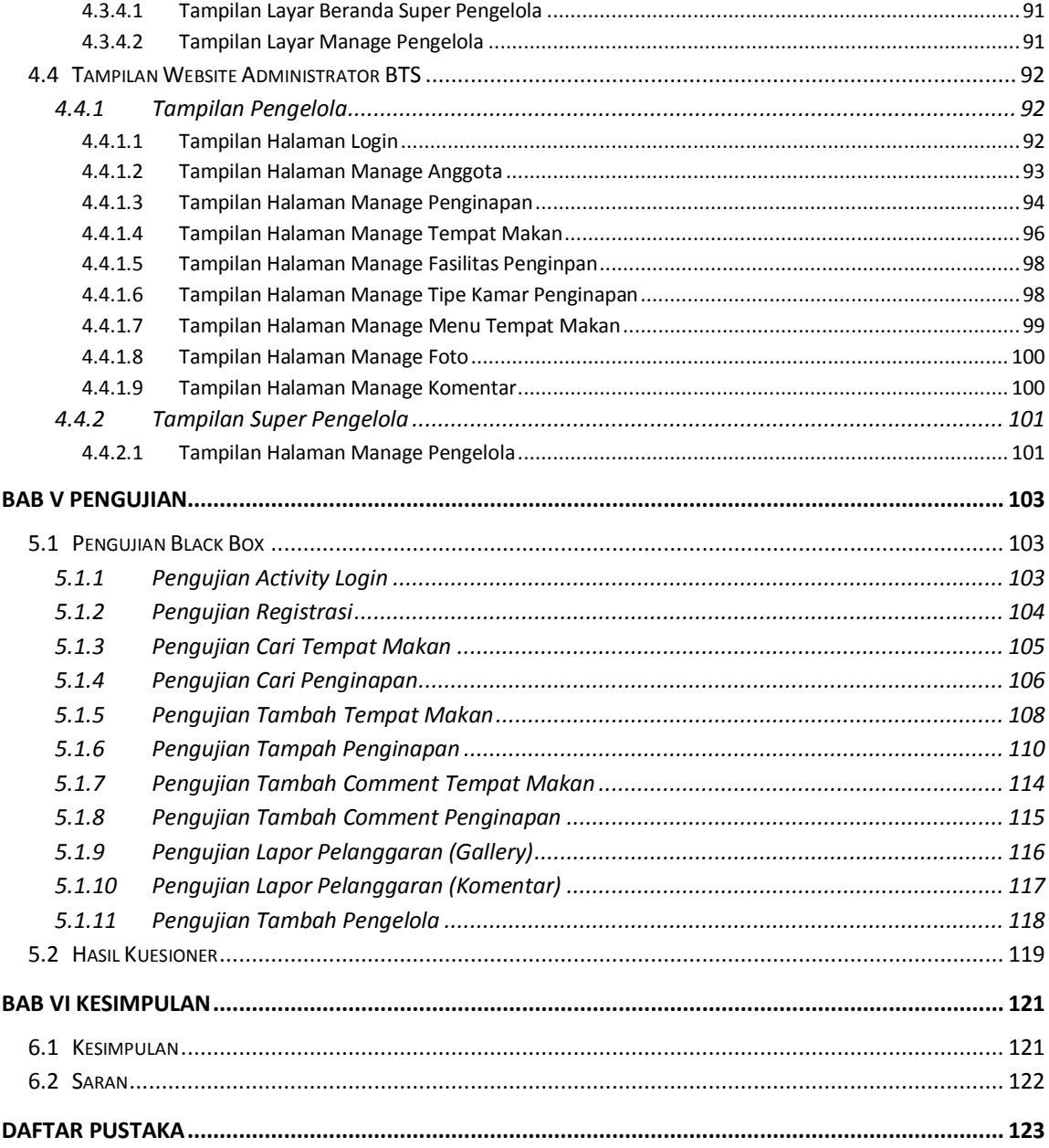

### **DAFTAR GAMBAR**

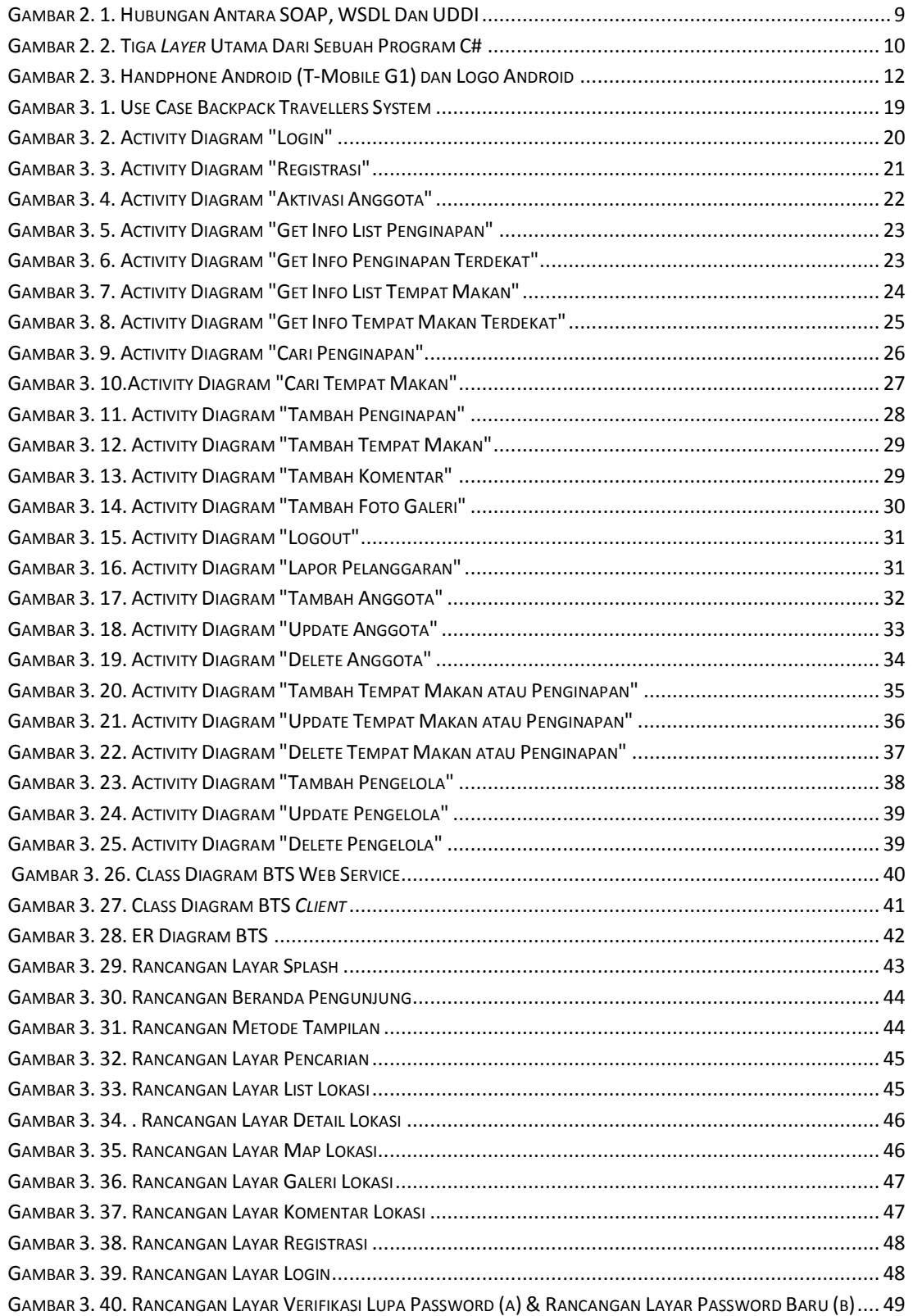

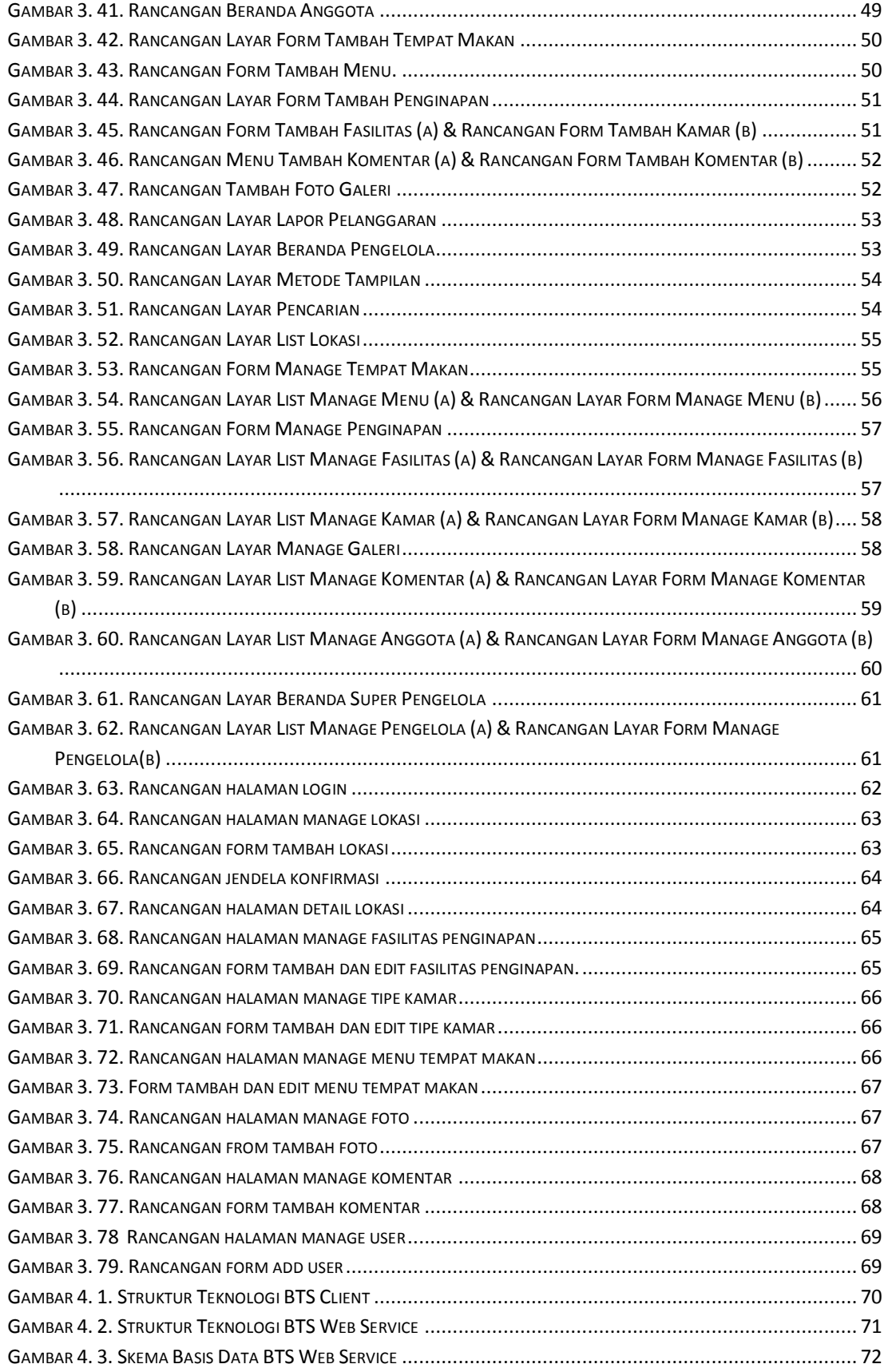

<span id="page-8-0"></span>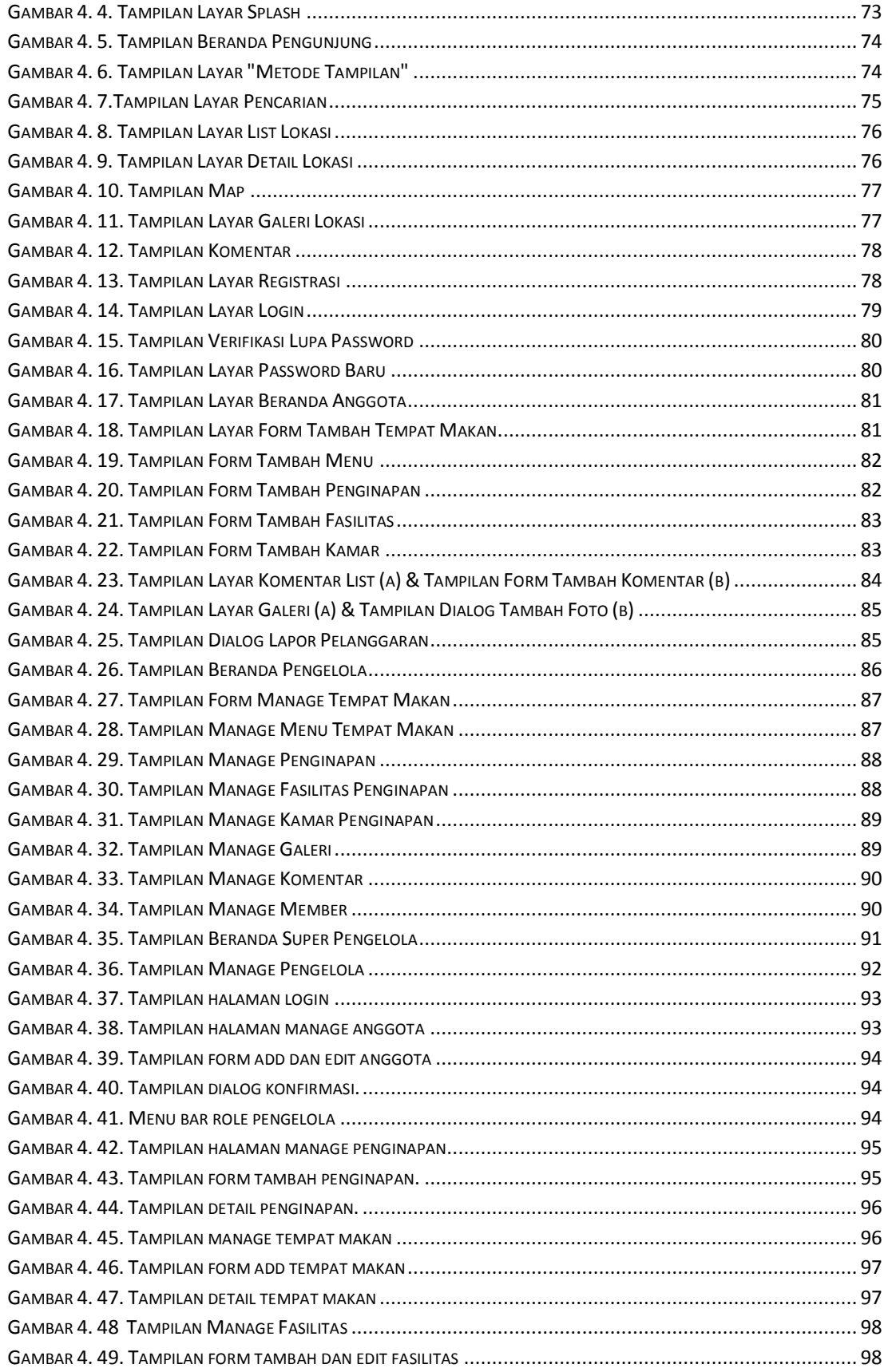

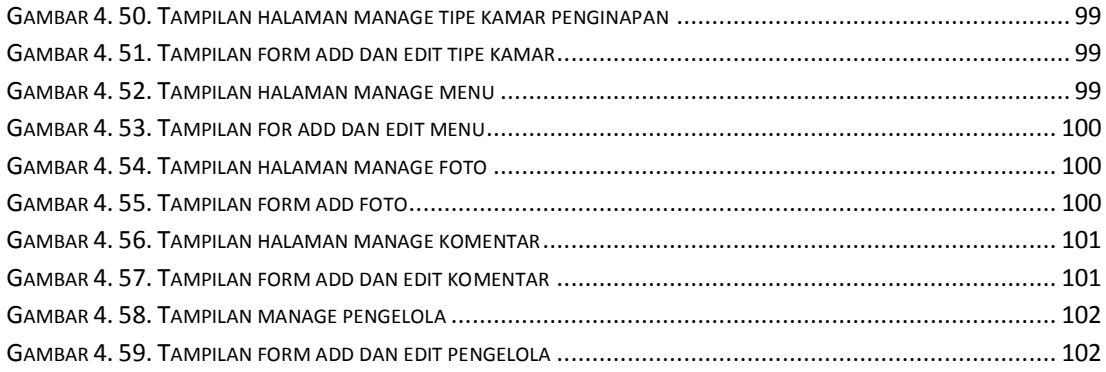

## **DAFTAR TABEL**

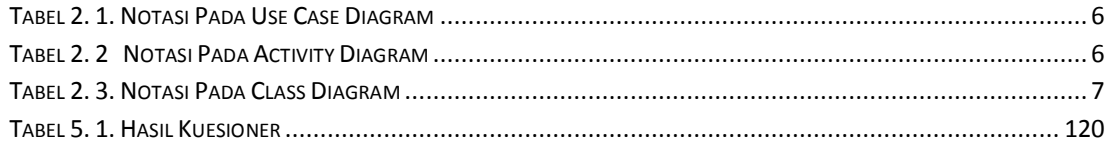

## **DAFTAR LAMPIRAN**

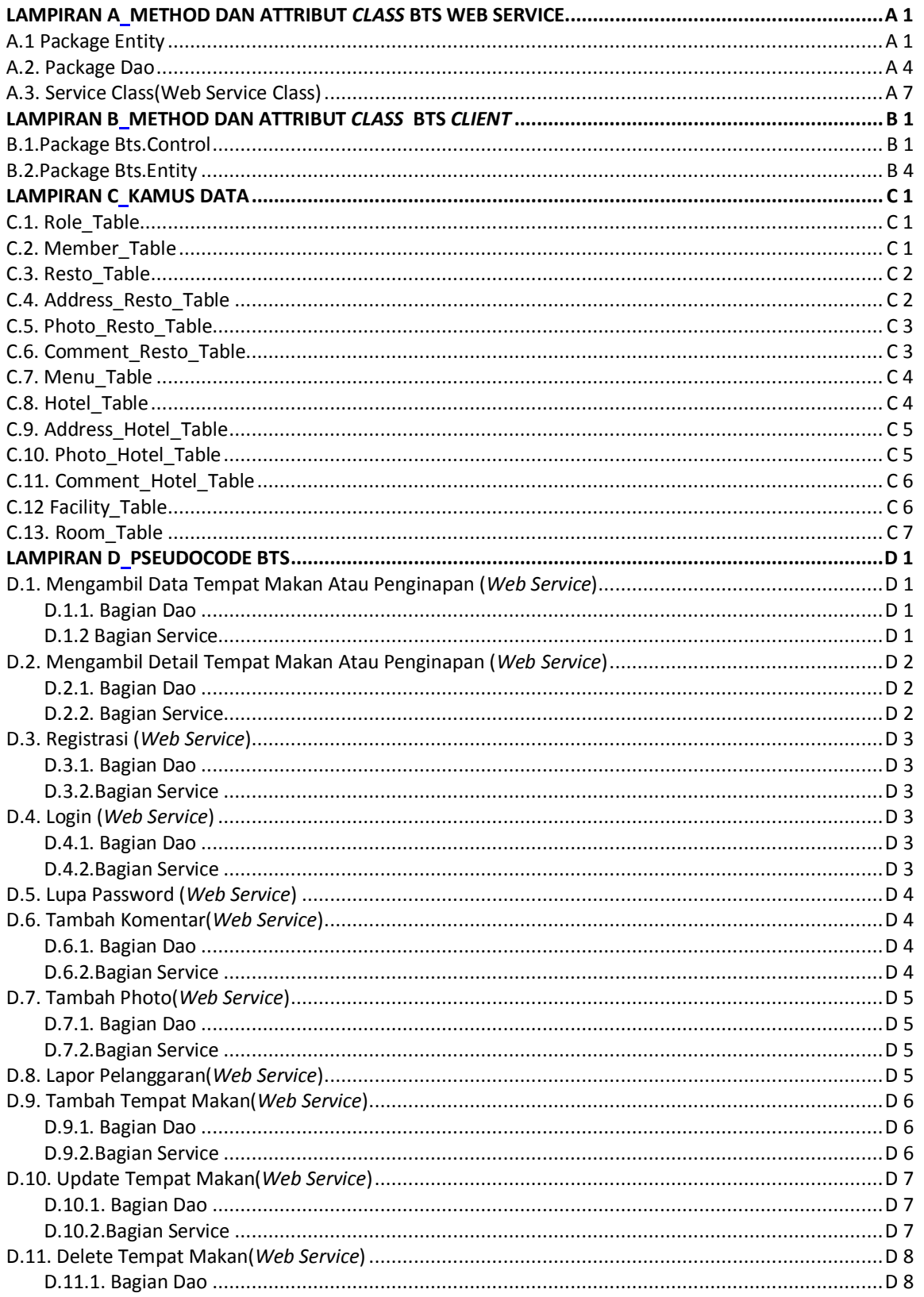

<span id="page-12-0"></span>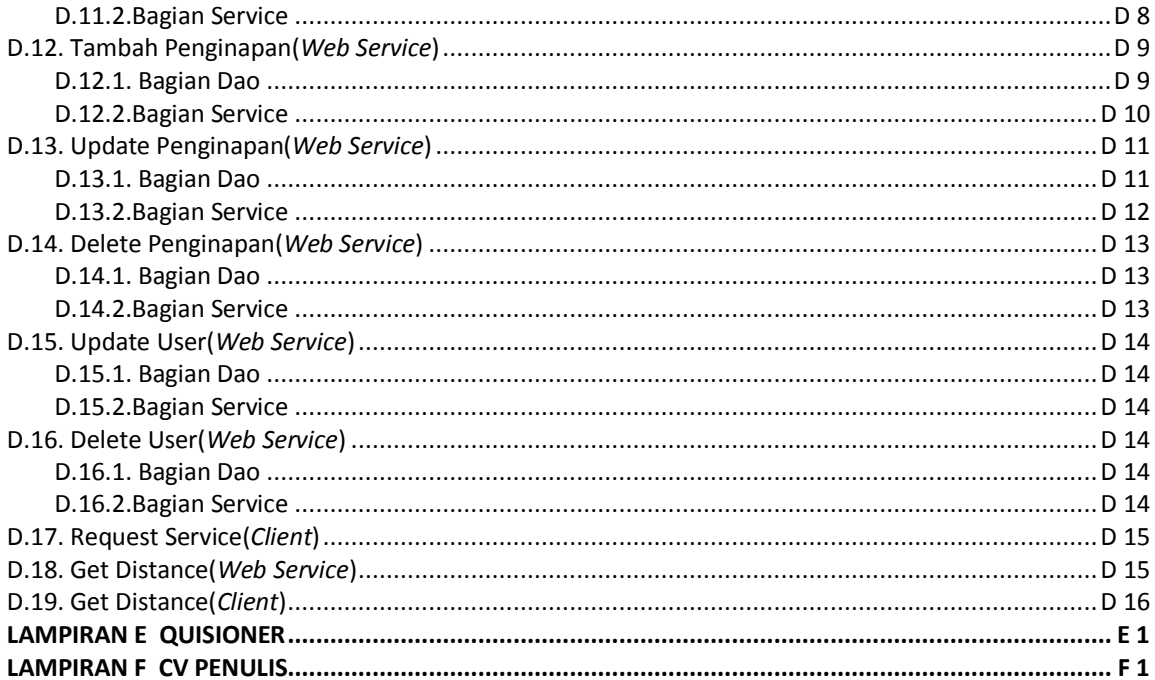